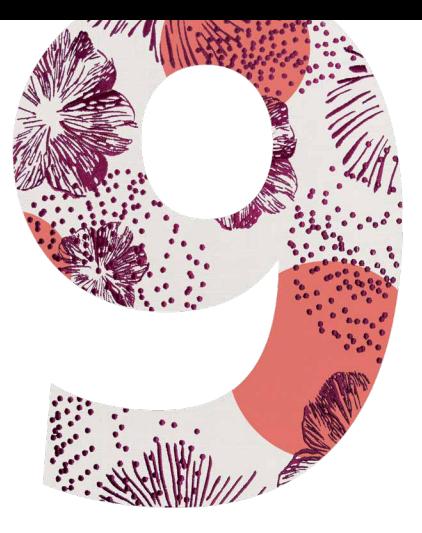

# BRODERISOFTWARE 9 **BERNINA**

INSTALLATIONSVEJLEDNING

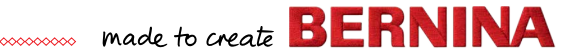

# **Installationsvejledning**

Før du installerer softwaren, skal du sikre dig, at din computer opfylder nedenstående tekniske systemkrav.

Sørg også for følgende:

- Din computer har en fungerende USB-port og internetforbindelse;
- Antivirus-programmer er midlertidigt deaktiveret;
- Du har administratorrettigheder.

Hvis du opdaterer produktet, må du ikke tilslutte din hardwaredongle, før du bliver bedt om det. I denne version er hardwaredonglen erstattet af en produktnøgle, som står på et kort, der leveres sammen med dit produkt.

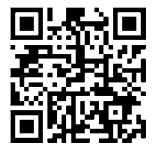

Hvis du har brug for hjælp under installationen, skal du gå til: *https://www.bernina.com/v9#!support*

# **Installationsproces**

- 1. Indsæt USB-sticken til softwareinstallation i din computers USB-port, og vent på velkomstskærmbilledet. Du kan også starte installationen manuelt ved at dobbeltklikke på setup.exe.
- 2. Følg vejledningen på skærmen for at færdiggøre installationen, og genstart pc'en, når du bliver bedt om det.
- 3. Dobbeltklik på det nye ikon på skrivebordet for at starte softwaren.
- 4. For at kunne logge på skal du først oprette en ny konto. Vælg tasten "Opret en ny konto", og følg vejledningen på skærmen. Bemærk: Du skal bruge en internetforbindelse for at kunne fuldføre dette trin.
- 5. Hvis du har købt DesignerPlus, vises der en CorelDraw®-konfigurationsmeddelelse. Klik på OK.
- 6. Hvis du har købt en opdateringsversion, skal du tilslutte hardwaredonglen til din tidligere version, når du bliver bedt om det. Klik på OK for at aktivere softwaren. Hardwaredonglen deaktiveres efter denne proces og kan kasseres, når opdateringen er gennemført korrekt. Hvis du opdaterer fra V8, skal du bruge samme e-mail-adresse, som du brugte til at registrere V8-softwaren. Systemet opdaterer automatisk den gamle produktnøgle med den nye Bemærk: Du skal bruge en internetforbindelse for at kunne fuldføre dette trin.

Læs også startvejledningen, som kan downloades her, for at få flere oplysninger: *https://www.bernina.com/v9#!support*

# **Systemkrav**

0000000000

Du skal sikre dig, at følgende systemkrav er opfyldt, før du kan køre softwaren.

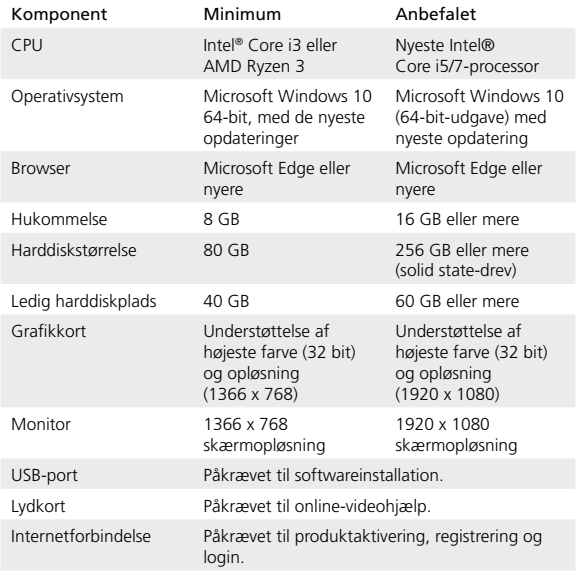

#### **Pc-specifikationer**

Kontrollér, at din pc opfylder systemkravene. Kontrollér CPU/RAM samt harddiskplads. Nedenstående skema viser minimumsystem-kravene.

#### **Ledig harddiskplads**

BERNINA V9 fylder op til 5 GB på harddisken afhængigt af de installerede funktioner. CorelDRAW® SE fylder yderligere 3 GB.

#### **Skærmopløsning**

Nogle betjeningsanordninger kan være skjult på brugerfladen, hvis din monitor kører med lav opløsning. Din monitors fysiske størrelse har betydning for den optimale skærmopløsning. Store skrifttyper øger problemet. Hvis du oplever problemer med synligheden, kan du prøve at justere både skærmopløsning og skrifttypestørrelse. F.eks. bør en opløsning på 1366 x 768 med en skrifttypestørrelse på 100% eller 125% være acceptabel.

#### **Information om Mac**

BERNINA V9 kan installeres på Intel-baserede Mac-computere, der bruger Boot Camp til at køre Windows 10 på en dedikeret partition. Brug af virtuel maskinsoftware til at køre Windows i Mac OS understøttes ikke. En partition skal være på mindst 85 GB, 100 GB anbefales.

**BERNINA** International AG Seestrasse 161 8266 Steckborn TG www.bernina.ch

# **Juridisk information**

### **Bemærk**

Illustrationerne af skærmbilleder i denne publikation er ment som eksempler og ikke nøjagtige kopier af de skærmbilleder, der genereres af softwaren.

# **Produktlicensaftale**

BERNINA International AG giver dig som køber, med en enkelt bruger, en ikke-eksklusiv licens til at bruge produkterne i overensstemmelse med de betingelser, som er defineret i slutbrugerlicensaftalen (EULA), der kan downloades fra *https://www.bernina.com/v9#!support*

### **Begrænset garanti**

BERNINA International AG garanterer i en periode på 90 dage, begyndende fra datoen for levering af softwaren til dig, at produkterne ikke har defekter i materialer og udførelse. Din eneste mulighed for godtgørelse ved garantibrud er at returnere produkterne sammen med købsdokumentation til BERNINA eller en af deres autoriserede forhandlere inden for garantiperioden. De vil derefter blive ombyttet uden beregning. Du betaler forsendelses- og forsikringsomkostningerne og bærer risikoen for bortkomst, beskadigelse og fejllevering af 'produkterne'. Køber skal bruge sin egen faglige dygtighed og dømmekraft ved valg af softwaren til eget brug og bærer den komplette risiko i forbindelse med softwarens resultater og ydelse. Med forbehold for garantier og betingelser, som er foreskrevet i lovgivningen, fralægger BERNINA International AG sig udtrykkeligt alle andre garantier og betingelser, uanset om det er eksplicit eller implicit, inklusive uden begrænsninger, garantier og betingelser vedrørende salgbarhed, egnethed til et bestemt formål, betegnelse og ikke-krænkelse. BERNINA International AG garanterer specifikt ikke, at softwaren opfylder kundens behov eller kører uden afbrydelse eller fejl eller ser ud nøjagtigt som beskrevet i den medfølgende dokumentation.

# **Begrænsninger af erstatningsansvar**

I det maksimale omfang, som er tilladt i henhold til gældende lov, vil BERNINA International AG eller deres udviklere, tjenestemandsansatte, ansatte eller associerede organisationer under ingen omstændigheder over for dig hæfte for nogen form for sekundære, tilfældige eller indirekte skader (inklusive skader på grund af tab af forretningsindtægter, forretningsafbrydelser, mistede forretningsinformationer o.l.), uanset om førnævnte var forudsigeligt eller uforudsigeligt, opstået på grund af brugen af eller manglende evne til brug af softwaren eller medfølgende sikkerhedsanordning og -kabel samt medfølgende dokumentation, uanset grundlaget for kravet, også hvis BERNINA eller en BERNINA-repræsentant er blevet oplyst om risikoen for sådanne skader. Visse stater eller retskredse tillader ikke udelukkelse af tilfældige, sekundære eller særlige skader, så ovenstående begrænsning eller udelukkelse gælder muligvis ikke for dig.

# **Kommerciel udnyttelse af broderidesigns**

Med købet af BERNINA®-broderisoftware giver BERNINA International AG brugeren ret til kommerciel brug af alle inkluderede broderidesigns (dvs. til salg, annoncering osv.), under forudsætning af, at broderidesignet er broderet på stof (e.l.). Dette omfatter også alle medfølgende broderiskrifttyper, men undtager alle TrueType-skrifttyper og varemærker generelt, især tilhørende BERNINA International AG.

Kommerciel brug af broderidesigns fra BERNINA®-broderisoftware som filer i digital form (dvs. individuelt salg af medfølgende broderidesigns) er ikke tilladt, medmindre designfilen som sådan er ændret i væsentlig grad. "I væsentlig grad" betyder en tydelig ændring sammenlignet med det oprindelige broderidesign. Brugere, der anvender CorelDRAW®, bedes også læse slutbrugerlicensaftalen, som findes under 'Om CORELDraw'.

# **Ophør**

Din licens til at bruge BERNINA®-broderisoftwaren gælder, så længe du overholder vilkår og betingelser i licensaftalen. Denne licens ophører automatisk uden varsel fra BERNINA International AG, hvis du ikke overholder vilkårene i licensaftalen.

Du kan til enhver tid bringe denne licens til ophør ved at returnere det komplette BERNINA®-produkt , alle kopier af dette og al medfølgende dokumentation til din forhandler. Du er ikke berettiget til nogen form for tilbagebetaling.

# **Kontaktoplysninger**

Hvis du har spørgsmål, bedes du kontakte din BERNINA-distributør eller BERNINA International AG CH-8266 Steckborn/Schweiz

Tlf: (41) 52-762 11 11 Fax: (41) 52-762 16 11

© Copyright © 1997-2021 Wilcom Pty. Ltd. Alle rettigheder forbeholdes.